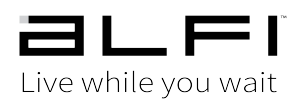

## **Installation Box Contents**

front back

**THERE** h, In

 $\mathbf{1}$ Alfi Tablet (with mounting bracket attached)

## **Tablet Installation Instructions**

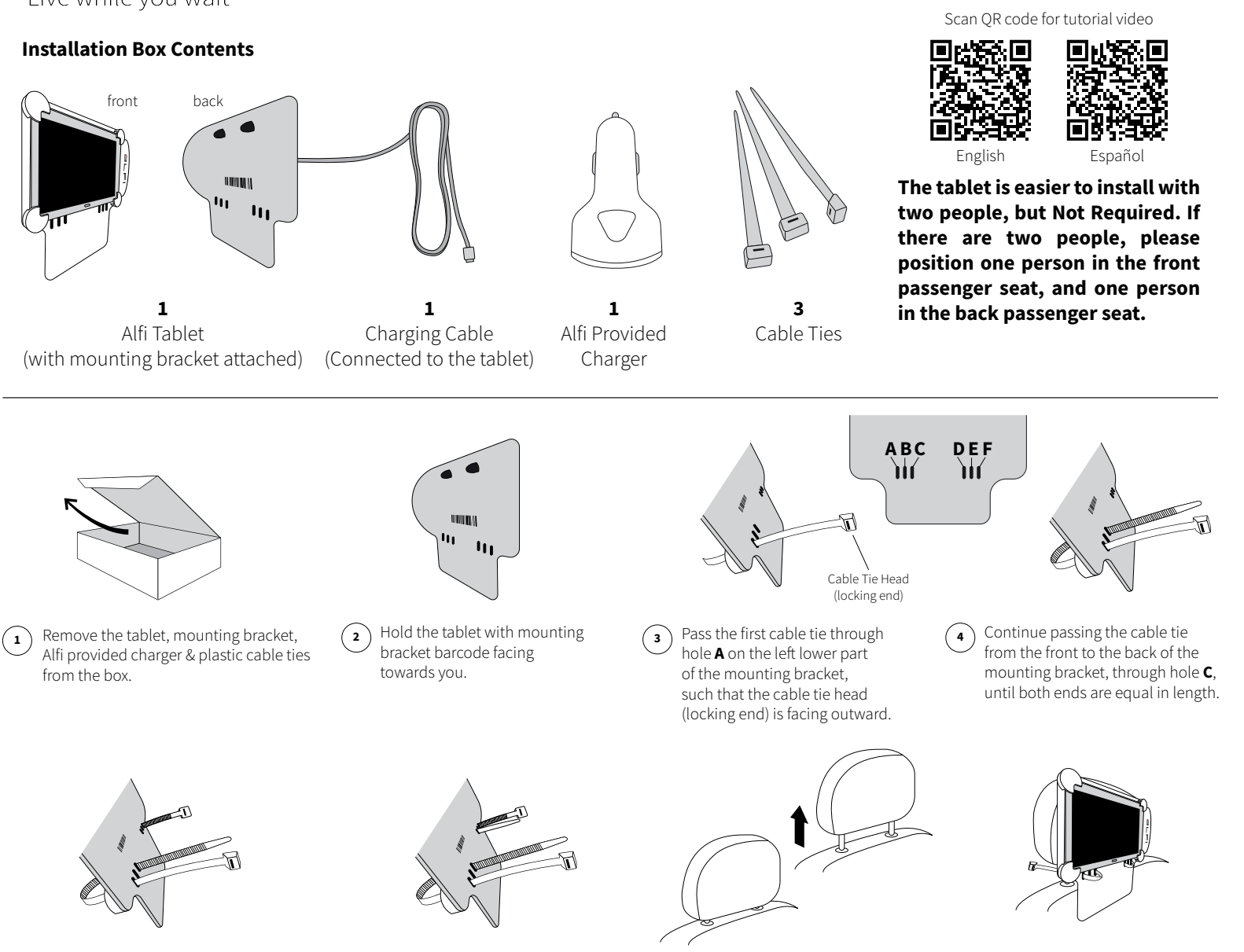

Alfi provided charger & plastic cable ties

from the box.

 $(5)$  Pass the second cable tie through hole **F** located on the right lower part of the mounting bracket, such that the cable tie head (locking end) is facing outward.

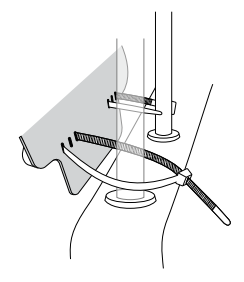

**9** Insert the tail of each cable tie into the cable tie head (locking end) and pull snug, leaving room for adjustment.

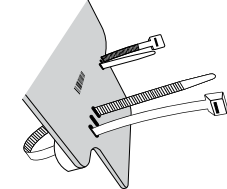

bracket barcode facing towards you.

**THER** h.  $\mathbf{u}_1$ 

 $\mathbf{1}$ Charging Cable (Connected to the tablet)

- Continue passing the cable tie from the front to the back of the mounting bracket, through hole **D,** until both ends are equal in length.
- $\widehat{\mathbf{z}}$  Raise the passenger headrest until you have enough clearance to easily thread the cable ties through the gap between the headrest and the seat.

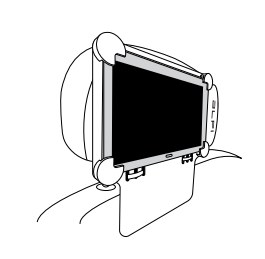

 $(10)$  Once both cable ties are installed, tighten each side equally. Make certain that the tablet mount is secure without excess slack in the cable tie.

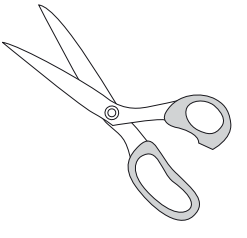

 $\binom{11}{11}$  Cut the excess cable tie flush, making sure to leave no sharp edges behind. If you accidentally leave a sharp edge, you can use scissors to make it safe and flush.  $\binom{8}{ }$  Place the Alfi tablet assembly on the back of the passenger headrest making sure that each of the cable Ties go around each of the headrest Posts.

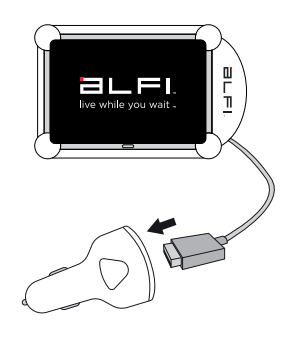

 $\left( \frac{1}{2} \right)$  Plug the cable into the provided charger. The Alfi tablet will turn on once it connects to your vehicle's power source. If it does not, press and hold the power button until the tablet powers on.

## drivers.getalfi.com